Published February 2024

# System Performance Measures

HDX 2.0 Data Submission Guidance

# **Table of Contents**

| Purpose of Document                                         | 2  |
|-------------------------------------------------------------|----|
| Setting Up and Managing Your Account in HDX 2.0             | 2  |
| Creating an Account in HDX 2.0                              | 2  |
| Resetting a Password in HDX 2.0                             | 2  |
| System Performance Measures (SPM) Submission Guidance       | 3  |
| Accessing the SPM Module in HDX 2.0                         | 3  |
| Decide What SPM Data to Provide and How to Provide SPM Data | 4  |
| Submission Paths                                            | 4  |
| Entering SPM Data in HDX 2.0                                | 4  |
| Begin a SPM Submission                                      | 5  |
| Resubmit PRIOR FY                                           | 6  |
| Submit CURRENT FY                                           | 7  |
| UPLOAD Data                                                 | 8  |
| MANUALLY ENTER Data                                         | 11 |
| Data Quality Results                                        | 13 |
| Statuses, Flags, Warnings and Notes                         | 14 |
| Final Submission                                            | 14 |
| Error Report                                                | 14 |
| Submitting                                                  | 14 |
| Validation Rules List                                       | 15 |

## Purpose of Document

This document provides information to Continuum of Care (CoCs) on how to successfully submit their System Performance Measures (SPM) data to the US Department of Housing and Urban Development (HUD). Staff should review this guidance and use it as a reference when preparing their data for submission. For information about the Measures more broadly, including how to calculate them and how to use the results for system planning purposes, CoCs may wish to review the information provided on the HUD Exchange <a href="System Performance Measures">System Performance Measures</a> website, containing Guidance, Data, Tools and Instructions, and Trainings and Videos.

# Setting Up and Managing Your Account in HDX 2.0

This section describes how to access and manage your profile in HDX 2.0. HDX 2.0 is a dynamic, web-based data collection tool that was designed specifically to collect data on homeless programs for HUD. All SPM submissions occur through the HDX 2.0.

# Creating an Account in HDX 2.0

- 1. Go to the HDX 2.0: https://hudhdx2.info/.
- 2. Click on the "Create an Account" link.
- 3. Fill out the form shown here with your personal and contact information. You will also need to indicate the CoC(s) you are requesting access to.
- 4. You should receive a confirmation email that your account has been created. You can now login to the HDX 2.0.
- 5. If, through the account setup screen, you have chosen a CoC with which to be affiliated, the CoC's Primary Contact will also receive an email to let them know that you would like to be added to the CoC in the HDX 2.0. The CoC Primary Contact will need to grant you access to the CoC before you will be able to review or edit any SPM data.
- 6. If you do not receive the automatically generated email from the HDX 2.0, your organization's spam filter may be blocking the email. If so, you will need to check your spam folder and work with your IT department to troubleshoot the issue. Your IT department may need to tell your system to allow emails from the HDX email address. The email addresses your IT department may need to add to an "allow list," or add to your address book are: automail@hudhdx2.info and automail@mail.hudhdx2.info. You are also encouraged to check with other users within your organization to see if they have received emails from the system.

#### Resetting a Password in HDX 2.0

- Go to the HDX 2.0: https://hudhdx2.info/login and click "Forgot Your Password?"
- 2. Enter your email address into the field and click the blue "Send Password Reset Link" button.
- 3. You should receive an email that will include a link to a page where you can reset your password.
- 4. If you do not receive the email, it's likely spam. Refer to this step in the Creating an Account section above.
- 5. Once set, you can edit your password whenever you like by clicking on the "My Account" option in the dropdown menu that appears when you click on your name in the upper right corner. Any further information needed on Managing Users in HDX 2.0 and Changing Primary CoC Contact can be found at this link on page 5.

# System Performance Measures (SPM) Submission Guidance Accessing the SPM Module in HDX 2.0

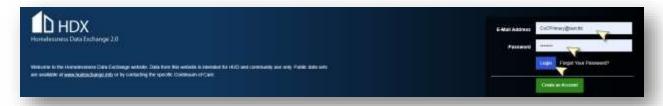

- → Log into htthudhdx2.info/login
- → Enter Email Address
- → Enter Password
- → Click "Login"
- → Click "SPM" in upper right corner navigation menu

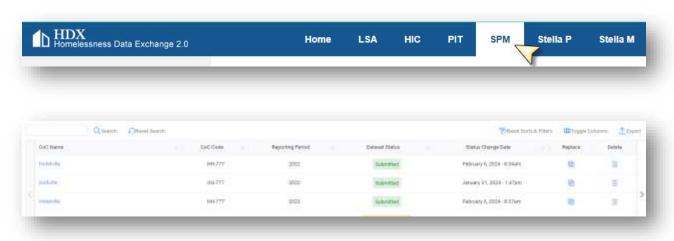

Pro Tip: The SPM Landing page will list any uploads that have occurred, their statuses, dates, and years, as well as the options the user logged into HDX 2.0 has permissions to perform (replace, delete, submit, etc.). The landing page allows you to select a particular submission to see the details

#### Decide What SPM Data to Provide and How to Provide SPM Data

Pro Tip: You are about to make choices for what data to submit and how to submit that data for your CoC. Below is a flow diagram to help you make these choices correctly depending on your CoC's submission needs. If you choose to re-submit PRIOR Fiscal Year (FY) SPM data, you MUST do that before submitting CURRENT FY SPM data. Any data submitted can be either uploaded from a programmed upload file created by your HMIS Vendor or can be manually entered by a CoC user with Write access to the SPM module in HDX 2.0.

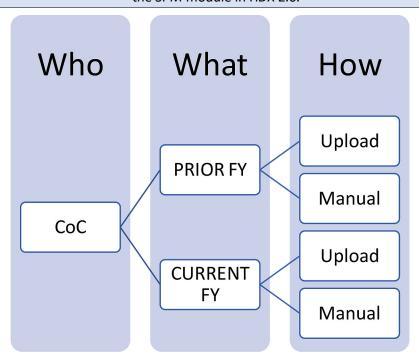

#### **Submission Paths**

Your CoC will fall into <u>only one</u> of these paths to successful SPM submission. Using the links provided in each path, this guidance will help you resubmit and submit successfully.

- → Resubmit PRIOR FY Manual then Submit CURRENT FY Manual
- → Resubmit PRIOR FY Manual then Submit CURRENT FY Upload
- → Resubmit PRIOR FY Upload then Submit CURRENT FY Manual
- → Resubmit PRIOR FY Upload then Submit CURRENT FY Upload
  - → Submit CURRENT FY Manual
  - → Submit CURRENT FY Upload

# Entering SPM Data in HDX 2.0

Data for SPM submissions come from the <u>SPM Programming Specifications</u> for Measures 1 through 7 as well as the <u>Standard Reporting Terminology Glossary</u> for the Data Quality tab.

# Begin a SPM Submission

1. Click "New SPM"

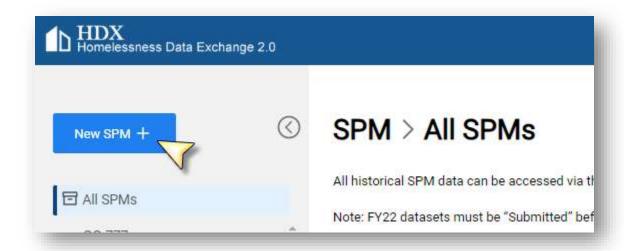

2. Click "Select" in "Select CoC" pop up box – choose your CoC.

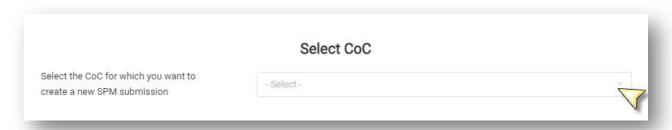

#### Resubmit PRIOR FY

3. Click "Resubmit FY20XX" if you are choosing to resubmit prior year data *before* you submit current year data. Prior year data is <u>not required</u> to be resubmitted; however, you may choose to do so if you are instructed to provide updated data to HUD (by CoC Leadership or due to HMIS Software updates as identified by your HMIS Vendor) or if you have performed data quality improvements on prior year data and want to provide HUD with an improved dataset.

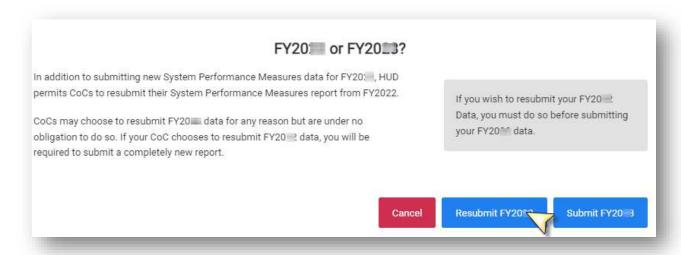

#### Submit CURRENT FY

3. Click "Submit FY20XX" when you are ready to submit CURRENT FY data. You must resubmit PRIOR FY data before submitting CURRENT FY data. If you wish to revise PRIOR FY data after you have begun CURRENT FY data submission, you will need to delete the CURRENT FY record.

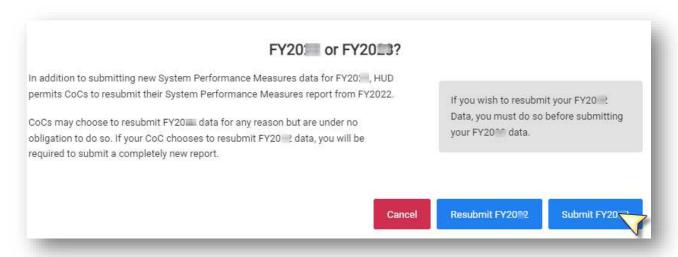

#### **UPLOAD** Data

4. Click "Upload SPM Data (Recommended)" to provide a formatted CSV file of SPM results.

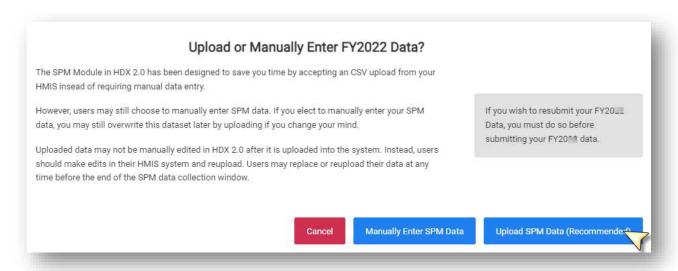

5. Click "Select a file" and choose your file from your local computer. Files would be downloaded from the local HMIS and follow the upload specifications provided to HMIS Software Vendors.

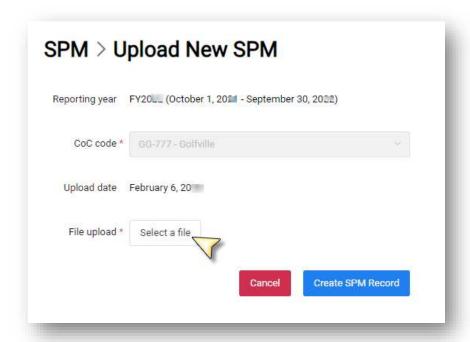

6. Click "Create SPM Record"

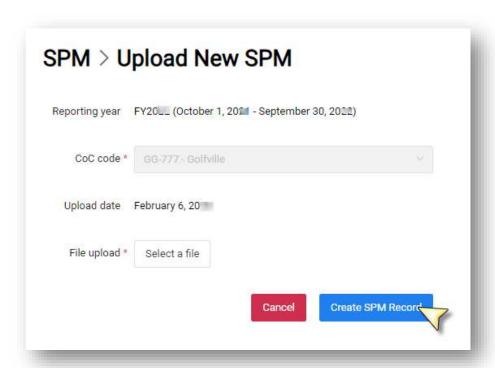

7. Unsuccessful files will not be 100% processed and there will be a "Print Error Report (PDF)" or "View Results" option, which will provide you with a list of errors to resolve. You will be able to try your upload again after the issues listed are resolved.

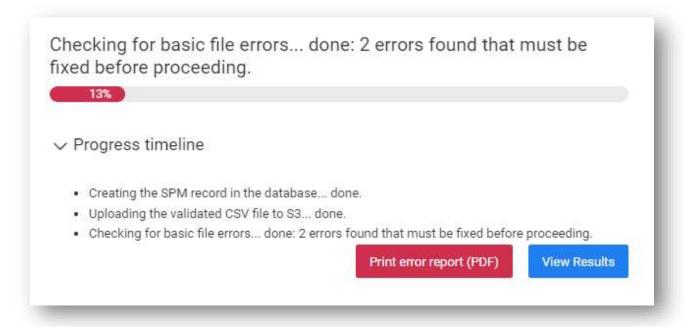

8. Successful files will process through to 100% complete, and you will be able to "View Results" to see where each uploaded number landed in the Measure screens and fix any issues prior to final submission. You can scroll through the measures and use each screen to make corrections or fixes as needed.

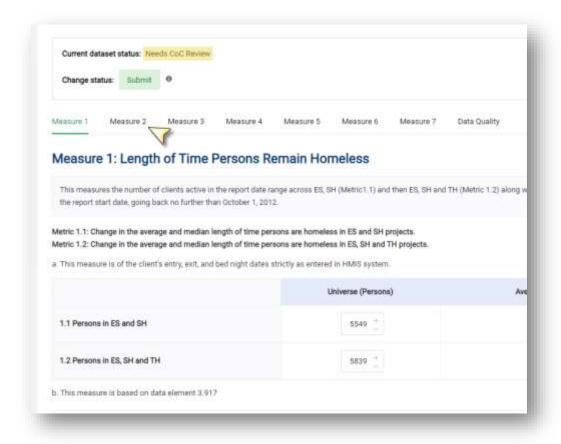

#### **MANUALLY ENTER Data**

4. Click "Manually Enter SPM Data"

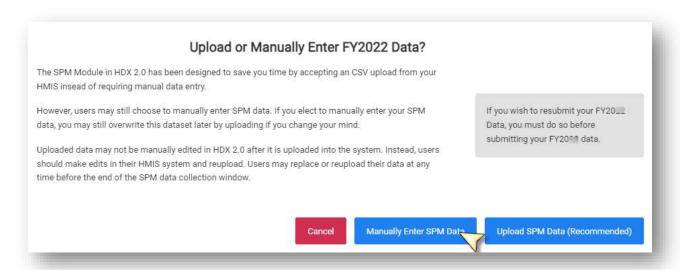

5. Click "Create SPM Record"

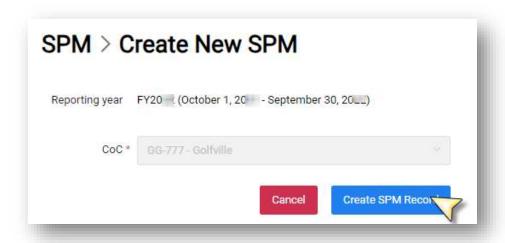

The system will prepare the SPM record for data entry:

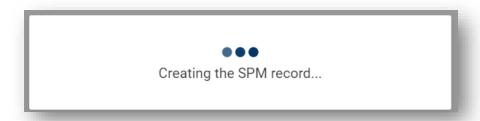

Pro Tip: Data Entry screens will appear for Measures 1 through 7 and Data Quality. Clicking on any of the Measures or Data Quality tabs at the top of the screen will change the screen to that tab. You can move across tabs at any time, but data must be complete to save and submit. Red boxes, warning messages, and flags will be shown to indicate that a screen is not able to be saved and a submission not able to be submitted without fixing the issues indicated. See Appendix A for a list of errors, flags, and data quality checks performed.

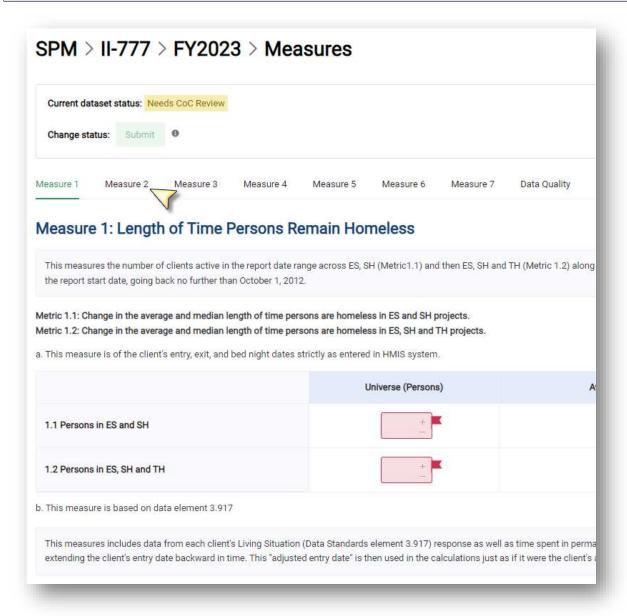

6. Manually enter SPM data. Use and finalize submission.

Next Measure → and Save to navigate through the tabs

# **Data Quality Results**

For CoCs without access to a pre-programmed SPM Upload or SPM Report that includes the DQ data, please reference the <u>Glossary</u> for the following information. Each HMIS Data Quality Report should be generated with only the project types selected for each column of the Data Quality tab in the SPM Submission screen in HDX 2.0:

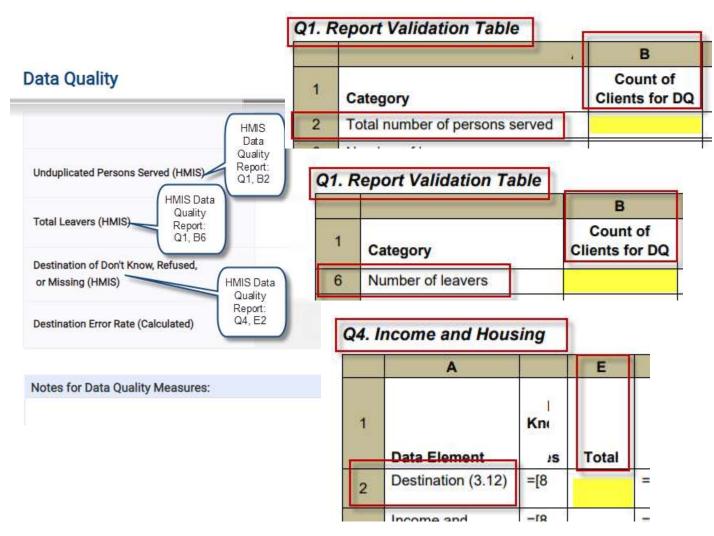

# Statuses, Flags, Warnings and Notes

#### **Final Submission**

When you are ready to submit final data to HUD, navigate from the left hand menu to the SPM Submission you want to submit and click on the "Status" menu. You will see the current status of your submission, you will be able to generate an error report and a final dataset, and you will be able to click "View and Submit" if you have "Submitter" status.

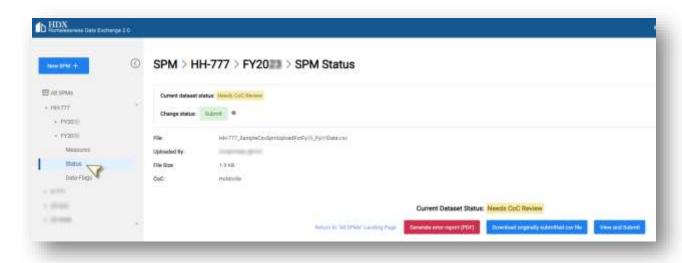

# **Error Report**

The SPM Submission Module in HDX 2.0 includes logical flags that assess the quality of the data provided. There are flags that compare universe numbers to subsets of that universe and flags that check for blank values and incorrect values provided. There are hard system stops when functionality is not available based on prior selections (such as trying to resubmit PRIOR FY data when a CURRENT FY submission is already recorded). Every measure screen (and Data Quality screen) has space for notes to inform HUD about the numbers being submitted.

#### Submitting

Once all flags have been addressed satisfactorily, the status of the submission can be set to "Submitted" by the user who has "Submit" privileges as specified by the CoC Primary in the "Manage My Users" page of the Administrative page of HDX. There is no limit to the number of submissions before the submission deadline. Datasets with a status of "Submitted" can also be replaced before the deadline without issue (as can datasets that are "Rejected" or "Needs CoC Review"). At the deadline, HUD will use whichever datasets are in the system with a "Submitted" or "Complete" status.

#### Validation Rules List

#### Please note:

- 1. Except for flag ID 1001, the logic in the "Condition to Evaluate" column is elaborated Excel's formula format using the field names as named ranges.
- 2. All users should be aware that even opening a CSV file in Excel (even without saving) can affect the format of date fields such as ReportDateTime, ReportStartDate, and ReportEndDate such that they may not appear with the correct format. If users wish to inspect their CSV files themselves, they should inspect copies of those files to avoid the risk of affecting the formats of these fields (see Flag IDs 1002, 1004, and 1006).
- 3. In the "Flag Text" field, items in curly brackets are references to variables and will resolve in the system as the numeric reference when applicable.
- 4. Fields in the report are case sensitive. As of the FY23 upload year, if the CSV upload has the incorrect casing on variables then the variable will not be recognized.

| Sectio<br>n | Flag<br>ID | Variable That Flag Is<br>Rendered On | Condition to Evaluate         | Flag Text                                          |
|-------------|------------|--------------------------------------|-------------------------------|----------------------------------------------------|
| M1          | 1001       | ESSHUniverse_1A                      | TH_DkRMHMIS_DQ = NULL         | The ESSHUniverse_1A field should not be blank.     |
| M1          | 1001       | ESSHAvgTime_1A                       | PSHOPH_DkRMHMIS_DQ = NULL     | The ESSHAvgTime_1A field should not be blank.      |
| M1          | 1001       | ESSHMedianTime_1A                    | RRH_DkRMHMIS_DQ = NULL        | The ESSHMedianTime_1A field should not be blank.   |
| M1          | 1001       | ESSHTHUniverse_1A                    | StOutreach_DkRMHMIS_DQ = NULL | The ESSHTHUniverse_1A field should not be blank.   |
| M1          | 1001       | ESSHTHAvgTime_1A                     | ESSHUniverse_1A = NULL        | The ESSHTHAvgTime_1A field should not be blank.    |
| M1          | 1001       | ESSHTHMedianTime_1A                  | ESSHAvgTime_1A = NULL         | The ESSHTHMedianTime_1A field should not be blank. |
| M1          | 1001       | ESSHUniverse_1B                      | ESSHMedianTime_1A = NULL      | The ESSHUniverse_1B field should not be blank.     |
| M1          | 1001       | ESSHAvgTime_1B                       | ESSHTHUniverse_1A = NULL      | The ESSHAvgTime_1B field should not be blank.      |
| M1          | 1001       | ESSHMedianTime_1B                    | ESSHTHAvgTime_1A = NULL       | The ESSHMedianTime_1B field should not be blank.   |
| M1          | 1001       | ESSHTHUniverse_1B                    | ESSHTHMedianTime_1A = NULL    | The ESSHTHUniverse_1B field should not be blank.   |
| M1          | 1001       | ESSHTHAvgTime_1B                     | ESSHUniverse_1B = NULL        | The ESSHTHAvgTime_1B field should not be blank.    |
| M1          | 1001       | ESSHTHMedianTime_1B                  | ESSHAvgTime_1B = NULL         | The ESSHTHMedianTime_1B field should not be blank. |
| M2          | 1001       | SOExitPH_2                           | ESSHMedianTime_1B = NULL      | The SOExitPH_2 field should not be blank.          |
| M2          | 1001       | SOReturn0to180_2                     | ESSHTHUniverse_1B = NULL      | The SOReturn0to180_2 field should not be blank.    |
| M2          | 1001       | SOReturn181to365_2                   | ESSHTHAvgTime_1B = NULL       | The SOReturn181to365_2 field should not be blank.  |
| M2          | 1001       | SOReturn366to730_2                   | ESSHTHMedianTime_1B = NULL    | The SOReturn366to730_2 field should not be blank.  |
| M2          | 1001       | ESExitPH_2                           | SOExitPH_2 = NULL             | The ESExitPH_2 field should not be blank.          |
| M2          | 1001       | ESReturn0to180_2                     | SOReturn0to180_2 = NULL       | The ESReturn0to180_2 field should not be blank.    |
| M2          | 1001       | ESReturn181to365_2                   | SOReturn181to365_2 = NULL     | The ESReturn181to365_2 field should not be blank.  |
| M2          | 1001       | ESReturn366to730_2                   | SOReturn366to730_2 = NULL     | The ESReturn366to730_2 field should not be blank.  |
| M2          | 1001       | THExitPH_2                           | ESExitPH_2 = NULL             | The THExitPH_2 field should not be blank.          |
| M2          | 1001       | THReturn0to180_2                     | ESReturn0to180_2 = NULL       | The THReturn0to180_2 field should not be blank.    |

| Sectio<br>n | Flag<br>ID | Variable That Flag Is<br>Rendered On | Condition to Evaluate          | Flag Text                                              |
|-------------|------------|--------------------------------------|--------------------------------|--------------------------------------------------------|
| M2          | 1001       | THReturn181to365_2                   | ESReturn181to365_2 = NULL      | The THReturn181to365_2 field should not be blank.      |
| M2          | 1001       | THReturn366to730_2                   | ESReturn366to730_2 = NULL      | The THReturn366to730_2 field should not be blank.      |
| M2          | 1001       | SHExitPH_2                           | THExitPH_2 = NULL              | The SHExitPH_2 field should not be blank.              |
| M2          | 1001       | SHReturn0to180_2                     | THReturn0to180_2 = NULL        | The SHReturn0to180_2 field should not be blank.        |
| M2          | 1001       | SHReturn181to365_2                   | THReturn181to365_2 = NULL      | The SHReturn181to365_2 field should not be blank.      |
| M2          | 1001       | SHReturn366to730_2                   | THReturn366to730_2 = NULL      | The SHReturn366to730_2 field should not be blank.      |
| M2          | 1001       | PHExitPH_2                           | SHExitPH_2 = NULL              | The PHExitPH_2 field should not be blank.              |
| M2          | 1001       | PHReturn0to180_2                     | SHReturn0to180_2 = NULL        | The PHReturn0to180_2 field should not be blank.        |
| M2          | 1001       | PHReturn181to365_2                   | SHReturn181to365_2 = NULL      | The PHReturn181to365_2 field should not be blank.      |
| M2          | 1001       | PHReturn366to730_2                   | SHReturn366to730_2 = NULL      | The PHReturn366to730_2 field should not be blank.      |
| M3          | 1001       | TotalAnnual_3                        | PHExitPH_2 = NULL              | The TotalAnnual_3 field should not be blank.           |
| M3          | 1001       | ESAnnual_3                           | PHReturn0to180_2 = NULL        | The ESAnnual_3 field should not be blank.              |
| M3          | 1001       | SHAnnual_3                           | PHReturn181to365_2 = NULL      | The SHAnnual_3 field should not be blank.              |
| M3          | 1001       | THAnnual_3                           | PHReturn366to730_2 = NULL      | The THAnnual_3 field should not be blank.              |
| M4          | 1001       | AdultStayers_4                       | TotalAnnual_3 = NULL           | The AdultStayers_4 field should not be blank.          |
| M4          | 1001       | IncreaseEarned4_1                    | ESAnnual_3 = NULL              | The IncreaseEarned4_1 field should not be blank.       |
| M4          | 1001       | IncreaseOther4_2                     | SHAnnual_3 = NULL              | The IncreaseOther4_2 field should not be blank.        |
| M4          | 1001       | IncreaseTotal4_3                     | THAnnual_3 = NULL              | The IncreaseTotal4_3 field should not be blank.        |
| M4          | 1001       | AdultLeavers_4                       | AdultStayers_4 = NULL          | The AdultLeavers_4 field should not be blank.          |
| M4          | 1001       | IncreaseEarned4_4                    | IncreaseEarned4_1 = NULL       | The IncreaseEarned4_4 field should not be blank.       |
| M4          | 1001       | IncreaseOther4_5                     | IncreaseOther4_2 = NULL        | The IncreaseOther4_5 field should not be blank.        |
| M4          | 1001       | IncreaseTotal4_6                     | IncreaseTotal4_3 = NULL        | The IncreaseTotal4_6 field should not be blank.        |
| M5          | 1001       | EnterESSHTH5_1                       | AdultLeavers_4 = NULL          | The EnterESSHTH5_1 field should not be blank.          |
| M5          | 1001       | ESSHTHWithPriorSvc5_1                | IncreaseEarned4_4 = NULL       | The ESSHTHWithPriorSvc5_1 field should not be blank.   |
| M5          | 1001       | EnterESSHTHPH5_2                     | IncreaseOther4_5 = NULL        | The EnterESSHTHPH5_2 field should not be blank.        |
| M5          | 1001       | ESSHTHPHWithPriorSvc<br>5_2          | IncreaseTotal4_6 = NULL        | The ESSHTHPHWithPriorSvc5_2 field should not be blank. |
| M7          | 1001       | SOExit_7                             | EnterESSHTH5_1 = NULL          | The SOExit_7 field should not be blank.                |
| M7          | 1001       | SOExitTempInst_7                     | ESSHTHWithPriorSvc5_1 = NULL   | The SOExitTempInst_7 field should not be blank.        |
| M7          | 1001       | SOExitPH_7                           | EnterESSHTHPH5_2 = NULL        | The SOExitPH_7 field should not be blank.              |
| M7          | 1001       | ESSHTHRRHExit_7                      | ESSHTHPHWithPriorSvc5_2 = NULL | The ESSHTHRRHExit_7 field should not be blank.         |

| Sectio<br>n  | Flag<br>ID | Variable That Flag Is<br>Rendered On | Condition to Evaluate                                                                                 | Flag Text                                                                  |
|--------------|------------|--------------------------------------|----------------------------------------------------------------------------------------------------|----------------------------------------------------------------------------|
| M7           | 1001       | ESSHTHRRHToPH_7                      | SOExit_7 = NULL                                                                                       | The ESSHTHRRHToPH_7 field should not be blank.                             |
| M7           | 1001       | PHClients_7                          | SOExitTempInst_7 = NULL                                                                               | The PHClients_7 field should not be blank.                                 |
| M7           | 1001       | PHClientsStayOrExitPH_<br>7          | SOExitPH_7 = NULL                                                                                     | The PHClientsStayOrExitPH_7 field should not be blank.                     |
| DQ           | 1001       | ESSH_UndupHMIS_DQ                    | ESSHTHRRHExit_7 = NULL                                                                                | The ESSH_UndupHMIS_DQ field should not be blank.                           |
| DQ           | 1001       | TH_UndupHMIS_DQ                      | ESSHTHRRHTOPH_7 = NULL                                                                                | The TH_UndupHMIS_DQ field should not be blank.                             |
| DQ           | 1001       | PSHOPH_UndupHMIS_D<br>Q              | PHClients_7 = NULL                                                                                    | The PSHOPH_UndupHMIS_DQ field should not be blank.                         |
| DQ           | 1001       | RRH_UndupHMIS_DQ                     | PHClientsStayOrExitPH_7 = NULL                                                                        | The RRH_UndupHMIS_DQ field should not be blank.                            |
| DQ           | 1001       | StOutreach_UndupHMIS _DQ             | ESSH_UndupHMIS_DQ = NULL                                                                              | The StOutreach_UndupHMIS_DQ field should not be blank.                     |
| DQ           | 1001       | ESSH_LeaversHMIS_DQ                  | TH_UndupHMIS_DQ = NULL                                                                                | The ESSH_LeaversHMIS_DQ field should not be blank.                         |
| DQ           | 1001       | TH_LeaversHMIS_DQ                    | PSHOPH_UndupHMIS_DQ = NULL                                                                            | The TH_LeaversHMIS_DQ field should not be blank.                           |
| DQ           | 1001       | PSHOPH_LeaversHMIS_<br>DQ            | RRH_UndupHMIS_DQ = NULL                                                                               | The PSHOPH_LeaversHMIS_DQ field should not be blank.                       |
| DQ           | 1001       | RRH_LeaversHMIS_DQ                   | StOutreach_UndupHMIS_DQ = NULL                                                                        | The RRH_LeaversHMIS_DQ field should not be blank.                          |
| DQ           | 1001       | StOutreach_LeaversHMI<br>S_DQ        | ESSH_LeaversHMIS_DQ = NULL                                                                            | The StOutreach_LeaversHMIS_DQ field should not be blank.                   |
| DQ           | 1001       | ESSH_DkRMHMIS_DQ                     | TH_LeaversHMIS_DQ = NULL                                                                              | The ESSH_DkRMHMIS_DQ field should not be blank.                            |
| DQ           | 1001       | TH_DkRMHMIS_DQ                       | PSHOPH_LeaversHMIS_DQ = NULL                                                                          | The TH_DkRMHMIS_DQ field should not be blank.                              |
| DQ           | 1001       | PSHOPH_DkRMHMIS_D<br>Q               | RRH_LeaversHMIS_DQ = NULL                                                                             | The PSHOPH_DkRMHMIS_DQ field should not be blank.                          |
| DQ           | 1001       | RRH_DkRMHMIS_DQ                      | StOutreach_LeaversHMIS_DQ = NULL                                                                      | The RRH_DkRMHMIS_DQ field should not be blank.                             |
| DQ           | 1001       | StOutreach_DkRMHMIS _DQ              | ESSH_DkRMHMIS_DQ = NULL                                                                               | The StOutreach_DkRMHMIS_DQ field should not be blank.                      |
| Meta<br>data | 1002       | ReportDateTime                       | AND(ISNUMBER(DATEVALUE(ReportDateTim e)), TEXT(ReportDateTime, "yyyy-mm-dd hh:mm:ss")=ReportDateTime) | The ReportDateTime field should be of the format "yyyy-mm-dd hh:mm:ss".    |
| Meta<br>data | 1003       | ReportStartDate                      | AND(OR(FiscalYear=2022,FiscalYear=2023),R eportStartDate=CONCAT(FiscalYear-1,"-10-01"))               | The FY {FiscalYear} report start date should be October 1, {FiscalYear-1}. |

| Sectio<br>n  | Flag<br>ID | Variable That Flag Is<br>Rendered On | Condition to Evaluate                                                                           | Flag Text                                                                                         |
|--------------|------------|--------------------------------------|-------------------------------------------------------------------------------------------------|---------------------------------------------------------------------------------------------------|
| Meta<br>data | 1004       | ReportStartDate                      | AND(ISNUMBER(DATEVALUE(ReportStartDat e)), TEXT(ReportStartDate, "yyyy-mm-dd")=ReportStartDate) | The FY {FiscalYear} report start date should be in the format "yyyy-mm-dd".                       |
| Meta<br>data | 1005       | ReportEndDate                        | AND(OR(FiscalYear=2022,FiscalYear=2023),R eportEndDate=CONCAT(FiscalYear,"-09-30"))             | The FY {FiscalYear} report end date should be October 1, {FiscalYear}.                            |
| Meta<br>data | 1006       | ReportEndDate                        | AND(ISNUMBER(DATEVALUE(ReportEndDate )), TEXT(ReportEndDate, "yyyy-mm-dd")=ReportEndDate)       | The FY {FiscalYear} report end date should be in the format "yyyy-mm-dd".                         |
| M1           | 1101       | ESSHTHUniverse_1A                    | ESSHTHUniverse_1A < ESSHUniverse_1A                                                             | We do not expect the universe in Metric 1.2 to be less than the universe in Metric 1.1            |
| M1           | 1102       | ESSHAvgTime_1A                       | ESSHAvgTime_1A > 3652                                                                           | We do not expect this number to exceed 10 years (based on 3,652.5 nights in the validation logic) |
| M1           | 1103       | ESSHMedianTime_1A                    | ESSHMedianTime_1A > 3652                                                                        | We do not expect this number to exceed 10 years (based on 3,652.5 nights in the validation logic) |
| M1           | 1104       | ESSHTHAvgTime_1A                     | ESSHTHAvgTime_1A > 3652                                                                         | We do not expect this number to exceed 10 years (based on 3,652.5 nights in the validation logic) |
| M1           | 1105       | ESSHTHMedianTime_1A                  | ESSHTHMedianTime_1A > 3652                                                                      | We do not expect this number to exceed 10 years (based on 3,652.5 nights in the validation logic) |
| M2           | 1201       | SOReturn0to180_2-pct                 | SOReturn0to180_2-pct > 1                                                                        | We do not expect this percentage to exceed 100%.                                                  |
| M2           | 1202       | SOReturn181to365_2-<br>pct           | SOReturn181to365_2-pct > 1                                                                      | We do not expect this percentage to exceed 100%.                                                  |
| M2           | 1203       | SOReturn366to730_2-<br>pct           | SOReturn366to730_2-pct > 1                                                                      | We do not expect this percentage to exceed 100%.                                                  |
| M2           | 1204       | SOExitPHTotal_2-pct                  | SOExitPHTotal_2-pct > 1                                                                         | We do not expect this percentage to exceed 100%.                                                  |
| M2           | 1205       | ESReturn0to180_2-pct                 | ESReturn0to180_2-pct > 1                                                                        | We do not expect this percentage to exceed 100%.                                                  |
| M2           | 1206       | ESReturn181to365_2-<br>pct           | ESReturn181to365_2-pct > 1                                                                      | We do not expect this percentage to exceed 100%.                                                  |
| M2           | 1207       | ESReturn366to730_2-<br>pct           | ESReturn366to730_2-pct > 1                                                                      | We do not expect this percentage to exceed 100%.                                                  |
| M2           | 1208       | ESExitPHTotal_2-pct                  | ESExitPHTotal_2-pct > 1                                                                         | We do not expect this percentage to exceed 100%.                                                  |
| M2           | 1209       | THReturn0to180_2-pct                 | THReturn0to180_2-pct > 1                                                                        | We do not expect this percentage to exceed 100%.                                                  |

| Sectio<br>n | Flag<br>ID | Variable That Flag Is<br>Rendered On | Condition to Evaluate                        | Flag Text                                                               |
|-------------|------------|--------------------------------------|----------------------------------------------|-------------------------------------------------------------------------|
| M2          | 1210       | THReturn181to365_2-pct               | THReturn181to365_2-pct > 1                   | We do not expect this percentage to exceed 100%.                        |
| M2          | 1211       | THReturn366to730_2-pct               | THReturn366to730_2-pct > 1                   | We do not expect this percentage to exceed 100%.                        |
| M2          | 1212       | THExitPHTotal_2-pct                  | THExitPHTotal_2-pct > 1                      | We do not expect this percentage to exceed 100%.                        |
| M2          | 1213       | SHReturn0to180_2-pct                 | SHReturn0to180_2-pct > 1                     | We do not expect this percentage to exceed 100%.                        |
| M2          | 1214       | SHReturn181to365_2-<br>pct           | SHReturn181to365_2-pct > 1                   | We do not expect this percentage to exceed 100%.                        |
| M2          | 1215       | SHReturn366to730_2-<br>pct           | SHReturn366to730_2-pct > 1                   | We do not expect this percentage to exceed 100%.                        |
| M2          | 1216       | SHExitPHTotal_2-pct                  | SHExitPHTotal_2-pct > 1                      | We do not expect this percentage to exceed 100%.                        |
| M2          | 1217       | PHReturn0to180_2-pct                 | PHReturn0to180_2-pct > 1                     | We do not expect this percentage to exceed 100%.                        |
| M2          | 1218       | PHReturn181to365_2-<br>pct           | PHReturn181to365_2-pct > 1                   | We do not expect this percentage to exceed 100%.                        |
| M2          | 1219       | PHReturn366to730_2-<br>pct           | PHReturn366to730_2-pct > 1                   | We do not expect this percentage to exceed 100%.                        |
| M2          | 1220       | PHExitPHTotal_2-pct                  | PHExitPHTotal_2-pct > 1                      | We do not expect this percentage to exceed 100%.                        |
| M2          | 1221       | TotReturn0to180_2-pct                | TotReturn0to180_2-pct > 1                    | We do not expect this percentage to exceed 100%.                        |
| M2          | 1222       | TotReturn181to365_2-<br>pct          | TotReturn181to365_2-pct > 1                  | We do not expect this percentage to exceed 100%.                        |
| M2          | 1223       | TotReturn366to730_2-<br>pct          | TotReturn366to730_2-pct > 1                  | We do not expect this percentage to exceed 100%.                        |
| M2          | 1224       | TotExitPHTotal_2-pct                 | TotExitPHTotal_2-pct > 1                     | We do not expect this percentage to exceed 100%.                        |
| M2          | 1225       | SOReturn0to180_2                     | AND( SOExitPH_2 = 0, SOReturn0to180_2 > 0)   | You have reported a universe of zero and a numerator greater than zero. |
| M2          | 1226       | SOReturn181to365_2                   | AND( SOExitPH_2 = 0, SOReturn181to365_2 > 0) | You have reported a universe of zero and a numerator greater than zero. |
| M2          | 1227       | SOReturn366to730_2                   | AND( SOExitPH_2 = 0, SOReturn366to730_2 > 0) | You have reported a universe of zero and a numerator greater than zero. |
| M2          | 1228       | ESReturn0to180_2                     | AND( ESExitPH_2 = 0,ESReturn0to180_2 > 0)    | You have reported a universe of zero and a numerator greater than zero. |

| Sectio<br>n | Flag<br>ID | Variable That Flag Is<br>Rendered On | Condition to Evaluate                                                                        | Flag Text                                                                                                    |
|-------------|------------|--------------------------------------|----------------------------------------------------------------------------------------------|----------------------------------------------------------------------------------------------------|
| M2          | 1229       | ESReturn181to365_2                   | AND( ESExitPH_2 = 0,ESReturn181to365_2 > 0)                                                  | You have reported a universe of zero and a numerator greater than zero.                                                                                                    |
| M2          | 1230       | ESReturn366to730_2                   | AND( ESExitPH_2 = 0,ESReturn366to730_2 > 0)                                                  | You have reported a universe of zero and a numerator greater than zero.                                                                                                    |
| M2          | 1231       | THReturn0to180_2                     | AND( THExitPH_2 = 0,THReturn0to180_2 > 0)                                                    | You have reported a universe of zero and a numerator greater than zero.                                                                                                    |
| M2          | 1232       | THReturn181to365_2                   | AND( THExitPH_2 = 0,THReturn181to365_2 > 0)                                                  | You have reported a universe of zero and a numerator greater than zero.                                                                                                    |
| M2          | 1233       | THReturn366to730_2                   | AND( THExitPH_2 = 0,THReturn366to730_2 > 0)                                                  | You have reported a universe of zero and a numerator greater than zero.                                                                                                    |
| M2          | 1234       | SHReturn0to180_2                     | AND( SHExitPH_2 = 0,SHReturn0to180_2 > 0)                                                    | You have reported a universe of zero and a numerator greater than zero.                                                                                                    |
| M2          | 1235       | SHReturn181to365_2                   | AND( SHExitPH_2 = 0,SHReturn181to365_2 > 0)                                                  | You have reported a universe of zero and a numerator greater than zero.                                                                                                    |
| M2          | 1236       | SHReturn366to730_2                   | AND( SHExitPH_2 = 0,SHReturn366to730_2 > 0)                                                  | You have reported a universe of zero and a numerator greater than zero.                                                                                                    |
| M2          | 1237       | PHReturn0to180_2                     | AND( PHExitPH_2 = 0,PHReturn0to180_2 > 0)                                                    | You have reported a universe of zero and a numerator greater than zero.                                                                                                    |
| M2          | 1238       | PHReturn181to365_2                   | AND( PHExitPH_2 = 0,PHReturn181to365_2 > 0)                                                  | You have reported a universe of zero and a numerator greater than zero.                                                                                                    |
| M2          | 1239       | PHReturn366to730_2                   | AND( PHExitPH_2 = 0,PHReturn366to730_2 > 0)                                                  | You have reported a universe of zero and a numerator greater than zero.                                                                                                    |
| M3          | 1301       | TotalAnnual_3                        | TotalAnnual_3 < ESSHTHUniverse_1A                                                            | This number should be greater than or equal to the universe of persons in ES, SH, and TH you reported for the current FY under Metric 1a.2 ({ESSHTHUniverse_1A}).                    |
| M3          | 1302       | TotalAnnual_3                        | OR(TotalAnnual_3 < ESAnnual_3,<br>TotalAnnual_3 < SHAnnual_3, TotalAnnual_3<br>< THAnnual_3) | We expect this number to be at least as large as the smallest<br>number you've reported below for Emergency Shelters, Safe<br>Havens, and Transitional Housing.                      |
| M3          | 1303       | TotalAnnual_3                        | TotalAnnual_3 > (ESAnnual_3 + SHAnnual_3 + THAnnual_3)                                       | We expect this number to be less than or equal to the sum of people in Emergency Shelters, Safe Havens, and Transitional Housing programs, ({ESAnnual_3 + SHAnnual_3 + THAnnual_3}). |

| Sectio<br>n | Flag<br>ID | Variable That Flag Is<br>Rendered On | Condition to Evaluate                                       | Flag Text                                                                                                    |
|-------------|------------|--------------------------------------|-------------------------------------------------------------|----------------------------------------------------------------------------------------------------|
| M4          | 1401       | AdultStayers_4                       | AND(AdultStayers_4 = 0, IncreaseEarned4_1 > 0)              | You have reported a universe of zero adult stayers but a numerator of more than zero adults with increased earned income ({IncreaseEarned4_1}).                                                                                                    |
| M4          | 1402       | IncreaseEarned4_1                    | IncreaseEarned4_1-pct > 1                                   | We do not expect this percentage to exceed 100%.                                                                                                    |
| M4          | 1403       | AdultStayers_4                       | AND(AdultStayers_4 = 0, IncreaseOther4_2 > 0)               | You have reported a universe of zero adult stayers but a numerator of more than zero adults with increased non-employment cash income ({IncreaseOther4_2}).                                                                                                    |
| M4          | 1404       | IncreaseOther4_2                     | IncreaseOther4_2-pct > 1                                    | We do not expect this percentage to exceed 100%.                                                                                                    |
| M4          | 1405       | AdultStayers_4                       | AND(AdultStayers_4 = 0, IncreaseTotal4_3 > 0)               | You have reported a universe of zero adult stayers but a numerator of more than zero adults with increased total income ({IncreaseTotal4_3}).                                                                                                    |
| M4          | 1406       | IncreaseTotal4_3                     | IncreaseTotal4_3-pct > 1                                    | We do not expect this percentage to exceed 100%.                                                                                                    |
| M4          | 1407       | IncreaseTotal4_3                     | IncreaseTotal4_3 > (IncreaseEarned4_1 + IncreaseOther4_2)   | The number of adults with increased total income ({IncreaseTotal4_4}) should not exceed the sum of the number of adults with increased earned income and the number of adults with increased non-employment cash income ({IncreaseEarned4_1 + IncreaseOther4_2})                   |
| M4          | 1408       | IncreaseTotal4_3                     | IncreaseTotal4_3 < MAX(IncreaseEarned4_1, IncreaseOther4_2) | The number of adults with increased total income ({IncreaseTotal4_3}) should not be less than the greater of either the number of adults with increased earned income ({IncreaseEarned4_1}) or the number of adults with increased non-employment cash income ({IncreaseOther4_2}) |
| M4          | 1409       | AdultLeavers_4                       | AND(AdultLeavers_4 = 0, IncreaseEarned4_4 > 0)              | You have reported a universe of zero adult leavers but a numerator of more than zero adults with increased earned income ({IncreaseEarned4_4}).                                                                                                    |
| M4          | 1410       | IncreaseEarned4_4                    | IncreaseEarned4_4-pct > 1                                   | We do not expect this percentage to exceed 100%.                                                                                                    |
| M4          | 1411       | AdultLeavers_4                       | AND(AdultLeavers_4 = 0, IncreaseOther4_5 > 0)               | You have reported a universe of zero adult leavers but a numerator of more than zero adults with increased non-employment cash income ({IncreaseOther4_5}).                                                                                                    |
| M4          | 1412       | IncreaseOther4_5                     | IncreaseOther4_5-pct > 1                                    | We do not expect this percentage to exceed 100%.                                                                                                    |
| M4          | 1413       | AdultLeavers_4                       | AND(AdultLeavers_4 = 0, IncreaseTotal4_6 > 0)               | You have reported a universe of zero adult leavers but a numerator of more than zero adults with increased total income ({IncreaseOther4_5}).                                                                                                    |

| Sectio<br>n | Flag<br>ID | Variable That Flag Is<br>Rendered On | Condition to Evaluate                                                 | Flag Text                                                                                                    |
|-------------|------------|--------------------------------------|-----------------------------------------------------------------------|----------------------------------------------------------------------------------------------------|
| M4          | 1414       | IncreaseTotal4_6                     | IncreaseTotal4_6-pct > 1                                              | We do not expect this percentage to exceed 100%.                                                                                                    |
| M4          | 1415       | IncreaseTotal4_6                     | IncreaseTotal4_6 > MAX(IncreaseEarned4_4, IncreaseOther4_5)           | The number of adults with increased total income ({IncreaseTotal4_6}) should not be less than the greater of either the number of adults with increased earned income ({IncreaseEarned4_4}) or the number of adults with increased non-employment cash income ({IncreaseOther4_5}) |
| M4          | 1416       | IncreaseTotal4_6                     | IncreaseTotal4_6 > (IncreaseEarned4_4 + IncreaseOther4_5)             | The number of adults with increased total income ({IncreaseTotal4_6}) should not exceed the sum of the number of adults with increased earned income and the number of adults with increased non-employment cash income ({IncreaseEarned4_4 + IncreaseOther4_5}).                  |
| M5          | 1501       | ESSHTHWithPriorSvc5_1                | ESSHTHWithPriorSvc5_1 > EnterESSHTH5_1                                | This number should not be greater than the universe ({EnterESSHTH5_1}).                                                                                                    |
| M5          | 1502       | ESSHTHPHWithPriorSvc 5_2             | ESSHTHPHWithPriorSvc5_2 > EnterESSHTHPH5_2                            | This number should not be greater than the universe ({EnterESSHTHPH5_2})                                                                                                    |
| M5          | 1503       | ESSHTHPHWithPriorSvc 5_2             | EnterESSHTHPH5_2 < EnterESSHTH5_1                                     | We do not expect the universe in Metric 5.2 to be less than the universe in Metric 5.1                                                                                                    |
| M7          | 1701       | SOExit_7                             | AND(SOExit_7=0,SOExit_7<>"",OR(SOExitTe mpInst_7>0,SOExitPH_7>0))     | You have reported a universe of zero and a numerator greater than zero.                                                                                                    |
| M7          | 1702       | SOExitSuccess_7-pct                  | SOExitSuccess_7-pct > 1                                               | We do not expect this percentage to exceed 100%.                                                                                                    |
| M7          | 1703       | ESSHTHRRHExit_7                      | AND(ESSHTHRRHExit_7=0,ESSHTHRRHExit_7 <>"",ESSHTHRRHToPH_7>0)         | You have reported a universe of zero and a numerator greater than zero.                                                                                                    |
| M7          | 1704       | ExitToPHSuccess_7-pct                | ExitToPHSuccess_7-pct > 1                                             | We do not expect this percentage to exceed 100%.                                                                                                    |
| M7          | 1705       | PHClients_7                          | AND(PHClients_7=0,PHClients_7<>"",PHClientsStayOrExitPH_7>0)          | You have reported a universe of zero and a numerator greater than zero.                                                                                                    |
| M7          | 1706       | PHClientExitSuccess_7- pct           | PHClientExitSuccess_7-pct > 1                                         | We do not expect this percentage to exceed 100%.                                                                                                    |
| DQ          | 1801       | ESSH_UndupHMIS_DQ                    | AND(ESSH_UndupHMIS_DQ=0,OR(ESSH_LeaversHMIS_DQ>0,ESSH_DkRMHMIS_DQ>0)) | You reported zero unduplicated persons served in ES/SH but more than zero total leavers or leavers with destinations of Don't Know, Refused, or Missing.                                                                                                    |
| DQ          | 1802       | TH_UndupHMIS_DQ                      | AND(TH_UndupHMIS_DQ=0,OR(TH_Leavers HMIS_DQ>0,TH_DkRMHMIS_DQ>0))      | You reported zero unduplicated persons served in TH but more than zero total leavers or leavers with destinations of Don't Know, Refused, or Missing.                                                                                                    |

| Sectio<br>n | Flag<br>ID | Variable That Flag Is<br>Rendered On | Condition to Evaluate                                                                    | Flag Text                                                                                                    |
|-------------|------------|--------------------------------------|------------------------------------------------------------------------------------------|----------------------------------------------------------------------------------------------------|
| DQ          | 1803       | PSHOPH_UndupHMIS_D<br>Q              | AND(PSHOPH_UndupHMIS_DQ=0,OR(PSHOP H_LeaversHMIS_DQ>0,PSHOPH_DkRMHMIS_DQ>0))             | You reported zero unduplicated persons served in PSH/OPH but more than zero total leavers or leavers with destinations of Don't Know, Refused, or Missing.               |
| DQ          | 1804       | RRH_UndupHMIS_DQ                     | AND(RRH_UndupHMIS_DQ=0,OR(RRH_Leave rsHMIS_DQ>0,RRH_DkRMHMIS_DQ>0))                      | You reported zero unduplicated persons served in RRH but more than zero total leavers or leavers with destinations of Don't Know, Refused, or Missing.                   |
| DQ          | 1805       | StOutreach_UndupHMIS _DQ             | AND(StOutreach_UndupHMIS_DQ=0,OR(StOutreach_LeaversHMIS_DQ>0,StOutreach_Dk RMHMIS_DQ>0)) | You reported zero unduplicated persons served in Street<br>Outreach but more than zero total leavers or leavers with<br>destinations of Don't Know, Refused, or Missing. |
| DQ          | 1806       | ESSH_DkRMHMIS_DQ                     | ESSH_DkRMHMIS_DQ > ESSH_LeaversHMIS_DQ                                                   | The number of leavers from ES/SH projects with destinations of Don't Know, Refused, or Missing is greater than the total number of leavers from these projects.          |
| DQ          | 1807       | TH_DkRMHMIS_DQ                       | TH_DkRMHMIS_DQ > TH_LeaversHMIS_DQ                                                       | The number of leavers from TH projects with destinations of Don't Know, Refused, or Missing is greater than the total number of leavers from these projects.             |
| DQ          | 1808       | PSHOPH_DkRMHMIS_D<br>Q               | PSHOPH_DkRMHMIS_DQ > PSHOPH_LeaversHMIS_DQ                                               | The number of leavers from PSH/OPH projects with destinations of Don't Know, Refused, or Missing is greater than the total number of leavers from these projects.        |
| DQ          | 1809       | RRH_DkRMHMIS_DQ                      | RRH_DkRMHMIS_DQ > RRH_LeaversHMIS_DQ                                                     | The number of leavers from RRH projects with destinations of Don't Know, Refused, or Missing is greater than the total number of leavers from these projects.            |
| DQ          | 1810       | StOutreach_DkRMHMIS _DQ              | StOutreach_DkRMHMIS_DQ > StOutreach_LeaversHMIS_DQ                                       | The number of leavers from All Street Outreach with destinations of Don't Know, Refused, or Missing is greater than the total number of leavers from these projects.     |